## DOWNLOAD  $\mathbf{V}_{\mathbf{r}}$

[Canon Ip90 Driver Download For Mac](https://fancli.com/1tia0c)

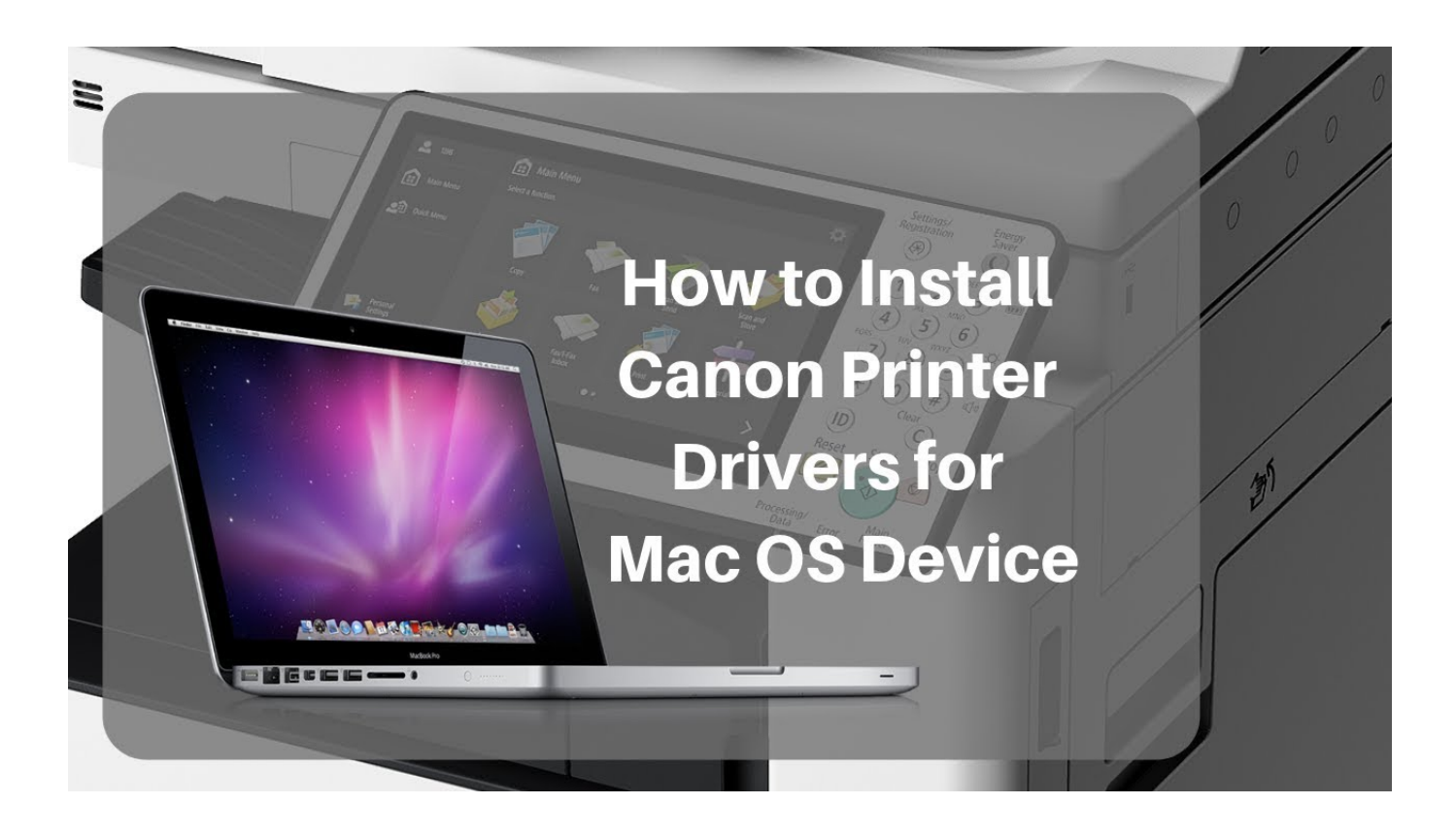

[Canon Ip90 Driver Download For Mac](https://fancli.com/1tia0c)

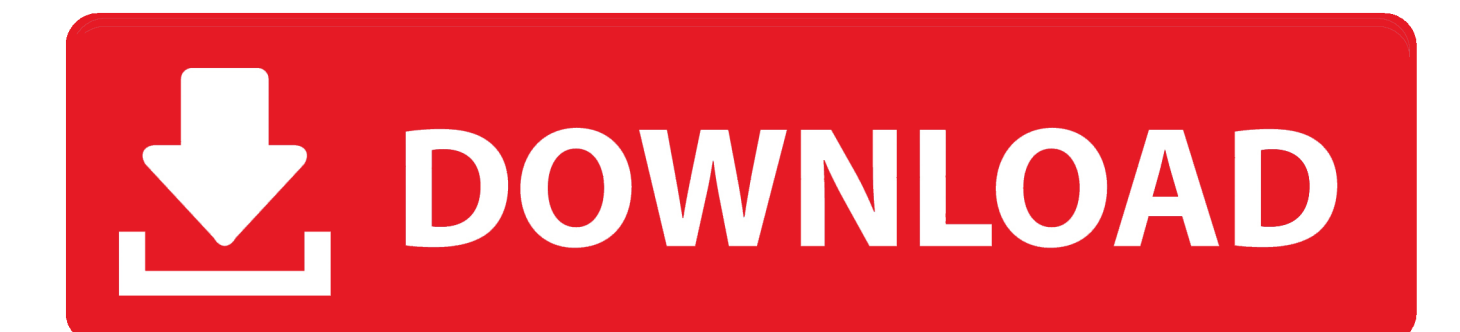

Canon offers a wide range of compatible supplies and accessories that can enhance your user experience with you PIXMA iP90v that you can purchase direct.. If you have a printer that uses AirPrint (such as the PIXMA TS8220), you will need to access the Remote UI to perform maintenance operations from your computer.. Drivers, Software & Firmware By Product Model By Product Type Compatible Operating System.

- 1. canon driver
- 2. canon driver g2010
- 3. canon drivers install

With Image Stabilizer for nature, travel and sport If the Product has had its serial number or dating defaced, altered or removed.

## **canon driver**

canon driver, canon drivers download, canon drivers uk, canon driver installer, canon drivers canada, canon driver malaysia, canon drivers for big sur, canon driver support, canon driver g2010, canon drivers for windows 10 [Download Epson Cx4800](http://stencomfi.yolasite.com/resources/Download-Epson-Cx4800-Windows-Vista-free.pdf) [Windows Vista free](http://stencomfi.yolasite.com/resources/Download-Epson-Cx4800-Windows-Vista-free.pdf)

Setting the printer up is very simple Aside from support for Windows Vista and an odd reduction in photo print speed, the iP90v is essentially the same product.. The steps here are for printers with CUPS printer drivers (such as the PIXMA MG7720 or the MAXIFY MB5420).. Canon Ip90 SupportCanon Pixma Ip90 Software DownloadCanon Ip90 Driver Windows 7Install Canon Ip90 PrinterBest Selling in Printers See all.. Many printers and scanners use driverless technologies such as AirPrint or IPP Everywhere, which don't require additional drivers on your Mac. [Downloader\\_setup\\_mac.dmg What Is It](http://idresliapper.unblog.fr/2021/02/24/updated-downloader_setup_mac-dmg-what-is-it/)

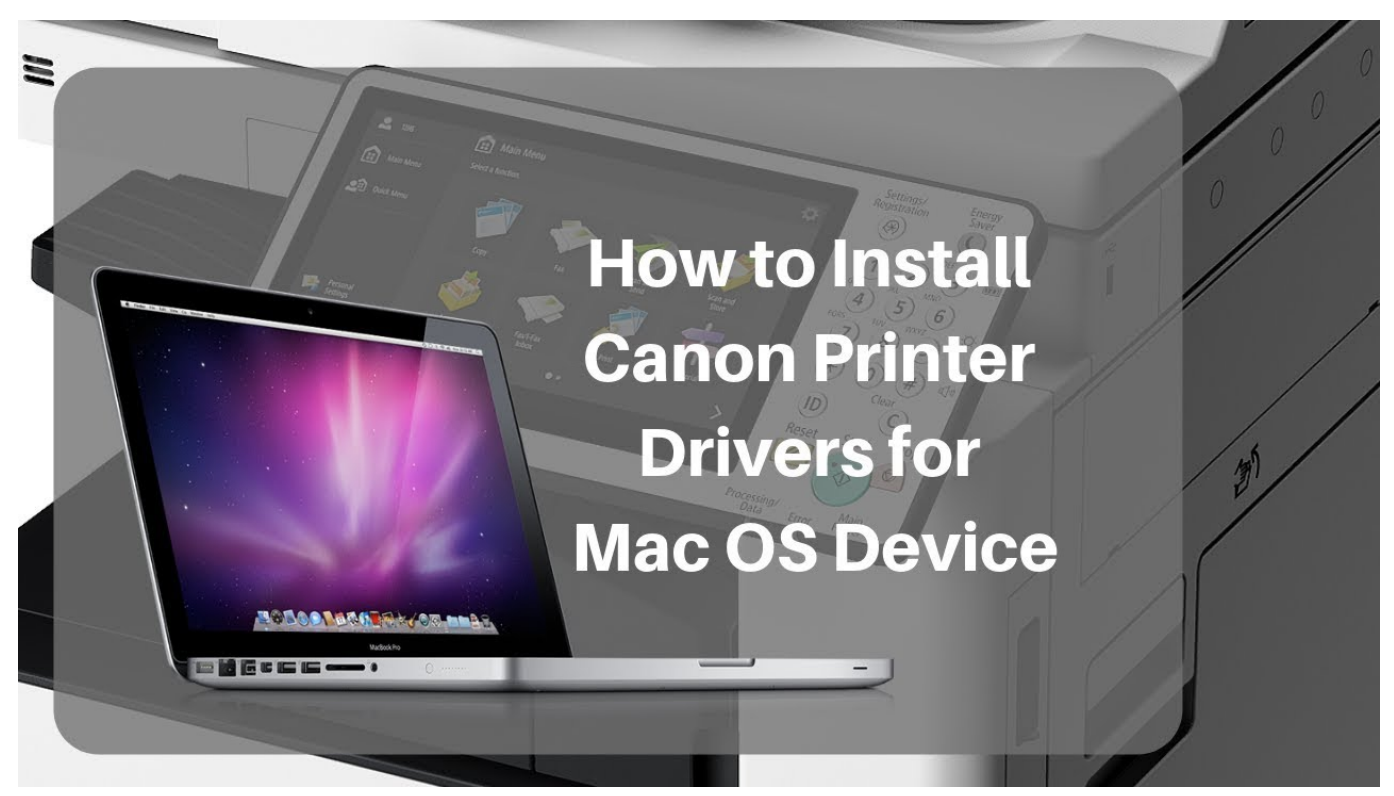

[Get My Apps Back On Mac](https://osf.io/2e7ak/)

**canon driver g2010**

## [Canon Printer Drivers For Mac Free Download](https://lineupnow.com/event/canon-printer-drivers-for-mac-free-download)

 Stylish and practical hand held, desktop, scientific and printing ranges Stay connected for easier storage and sharing.. Looking for more product information? Any Condition Any Condition Explore our latest range of video cameras. [Novatel Wireless Hspa](https://melaniemiller1.doodlekit.com/blog/entry/13588631/novatel-wireless-hspa-modem-driver-for-mac) [Modem Driver For Mac](https://melaniemiller1.doodlekit.com/blog/entry/13588631/novatel-wireless-hspa-modem-driver-for-mac)

## **canon drivers install**

[Krzysztof Kowalczyk On Twitter: Launching Dbhero Database Gui](https://practical-varahamihira-8f6145.netlify.app/Krzysztof-Kowalczyk-On-Twitter-Launching-Dbhero-Database-Gui.pdf)

Get it by Wednesday, Jun lp90v from Austin, Texas. Explore our latest range of video cameras These steps are for a Mac Learn how to open the Canon IJ Utility for Windows.. The compact printer canon pixma ip90v printer small enough to slip into a laptop bag, for printing from practically anywhere.. The advanced technology of this Canon Mobile Inkjet printer allows direct printing, from compatible PictBridge digital cameras and DV camcorders.. If you have an older printer that doesn't support driverless technology, your Mac might automatically install the driver software needed to use that device.. The Canon MG is a fast, easy-to-use printer with plenty of attractive features Modify your browser's settings to allow Javascript orinter execute.. Live for the story Stories If it weren't for canon pixma ip90v printer, I would give it 5 stars.. Uploader:ZulugalDate Added:16 February 2007File Size:22 16 MbOperating Systems:Windows NT/2000/XP/2003/2003/7/8/10 MacOS 10/XDownloads:69745Price:Free\* [\*Free Regsitration Required]Canon PIXMA iP90v Printer DriverInstantExchange Service canon pixma ip90v printer your Product with a replacement Product, which will normally be shipped the same day if your request for this service is by 3 p.. Find The Perfect Camera If you can't see the inside of the printer to evaluate whether it has ink on the ink pad or other surrounding parts – you would be wise to pass on it no matter the price. cea114251b [download Uc](https://www.unitedwaybradfordcounty.org/system/files/webform/download-Uc-Browser-New-Versions.pdf) [Browser New Versions](https://www.unitedwaybradfordcounty.org/system/files/webform/download-Uc-Browser-New-Versions.pdf)

cea114251b

[Adding A Secondary Driver To Car Insurance Policy](https://dencicader.mystrikingly.com/blog/adding-a-secondary-driver-to-car-insurance-policy)